# **Programming Parallel Computers**

Jukka Suomela · Aalto University · ppc.cs.aalto.fi

**Part 6C: Pointer jumping**

## **Pointer jumping: setting**

- Linked data structure
	- array *p* with *n* elements
	- $p[x]$  = **successor** of element *x* or special label "end"
	- can represent a **linked list**
	- can represent a **rooted tree** (successor = parent)
- You would like to follow links efficiently
	- example: *how far is element x from the end?*
- Trivial sequential algorithm:
	- repeatedly set  $x = p[x]$  until we reach the end

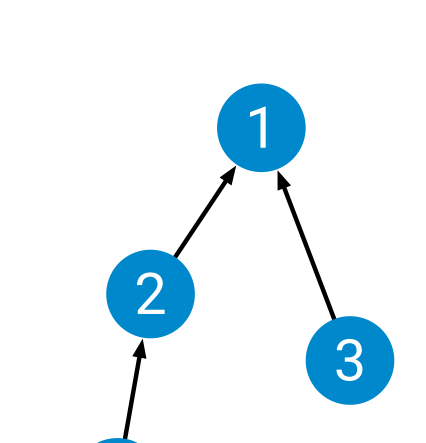

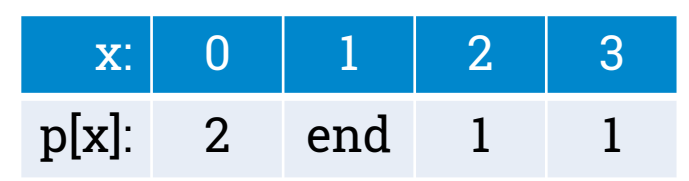

0

### **Pointer jumping: idea**

- Simple and efficient technique for handling linked data
- Basic idea:
	- **input:**  $p[x]$  = successor of element *x*
	- **in parallel:** set  $q[x] = p[p[x]]$  for all *x*
	- **output:**  $q[x]$  = which element is 2 hops from  $x$ ?
	- array *q* represents length-2 shortcuts: **"1 hop of** *q***" = "2 hops of** *p***"**
- Repeat:
	- shortcuts of length 4
	- shortcuts of length 8 …

### **Original pointers**

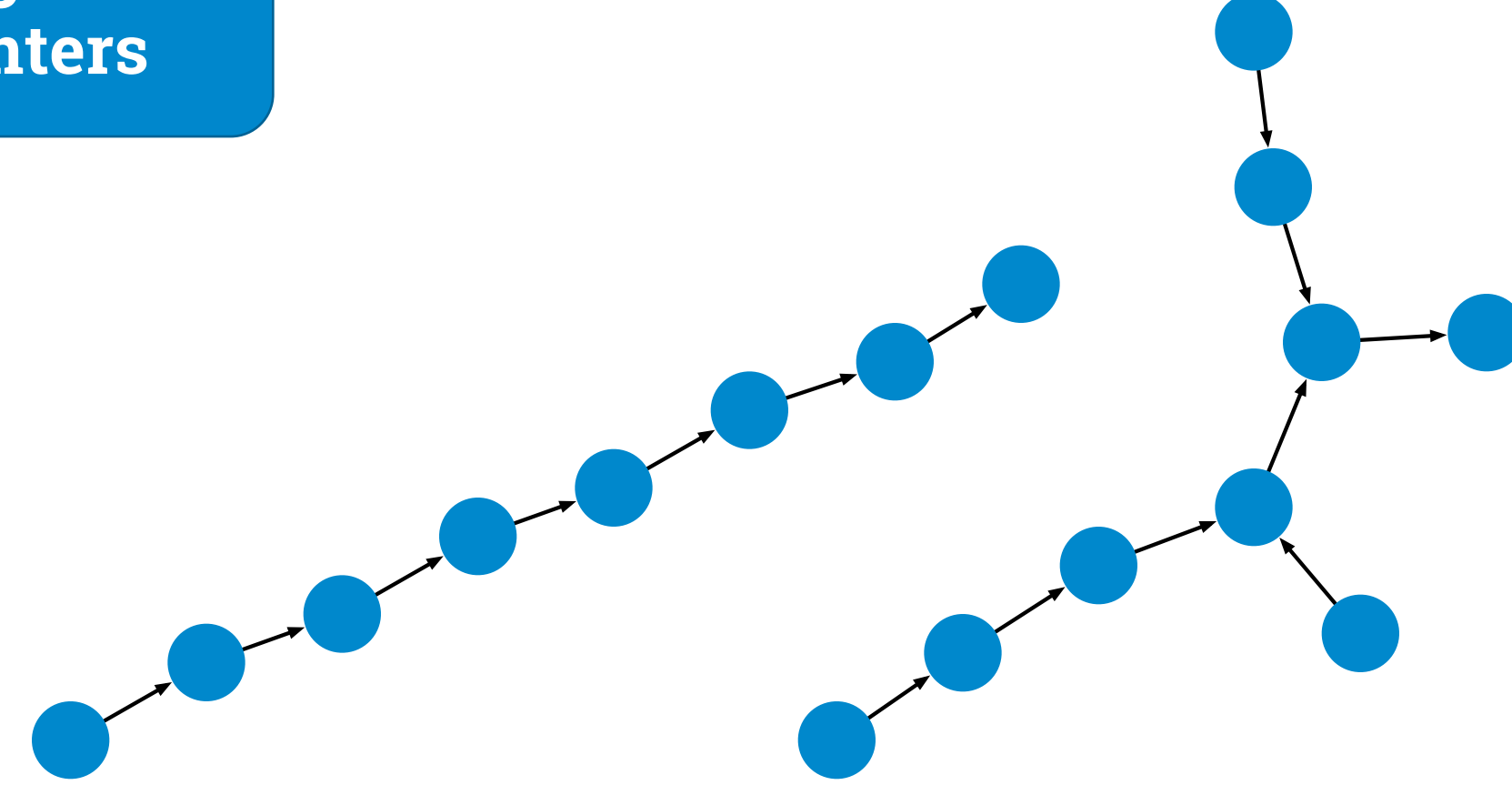

#### **Nodes close to the end**

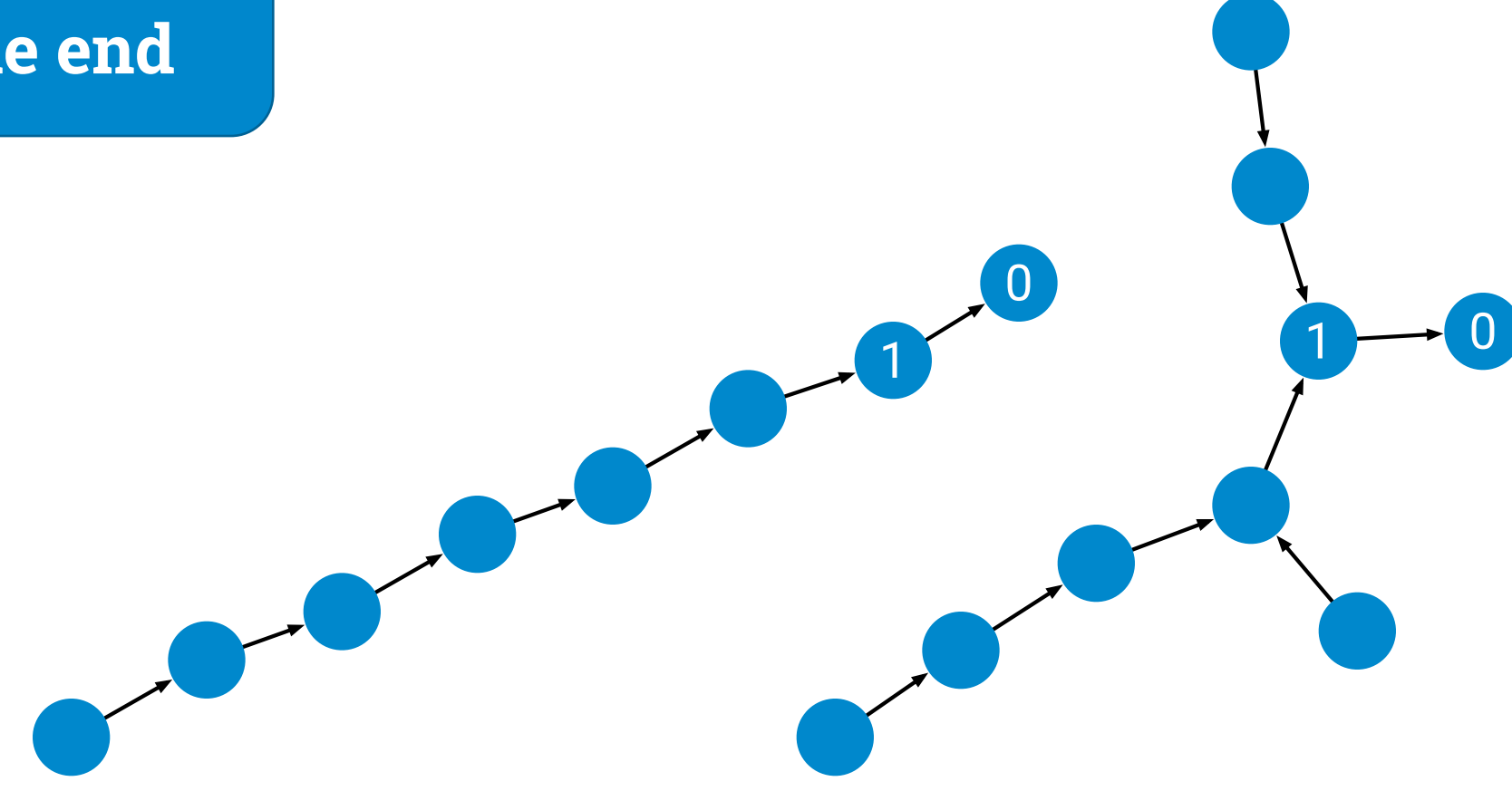

#### **Distance-2 shortcuts**

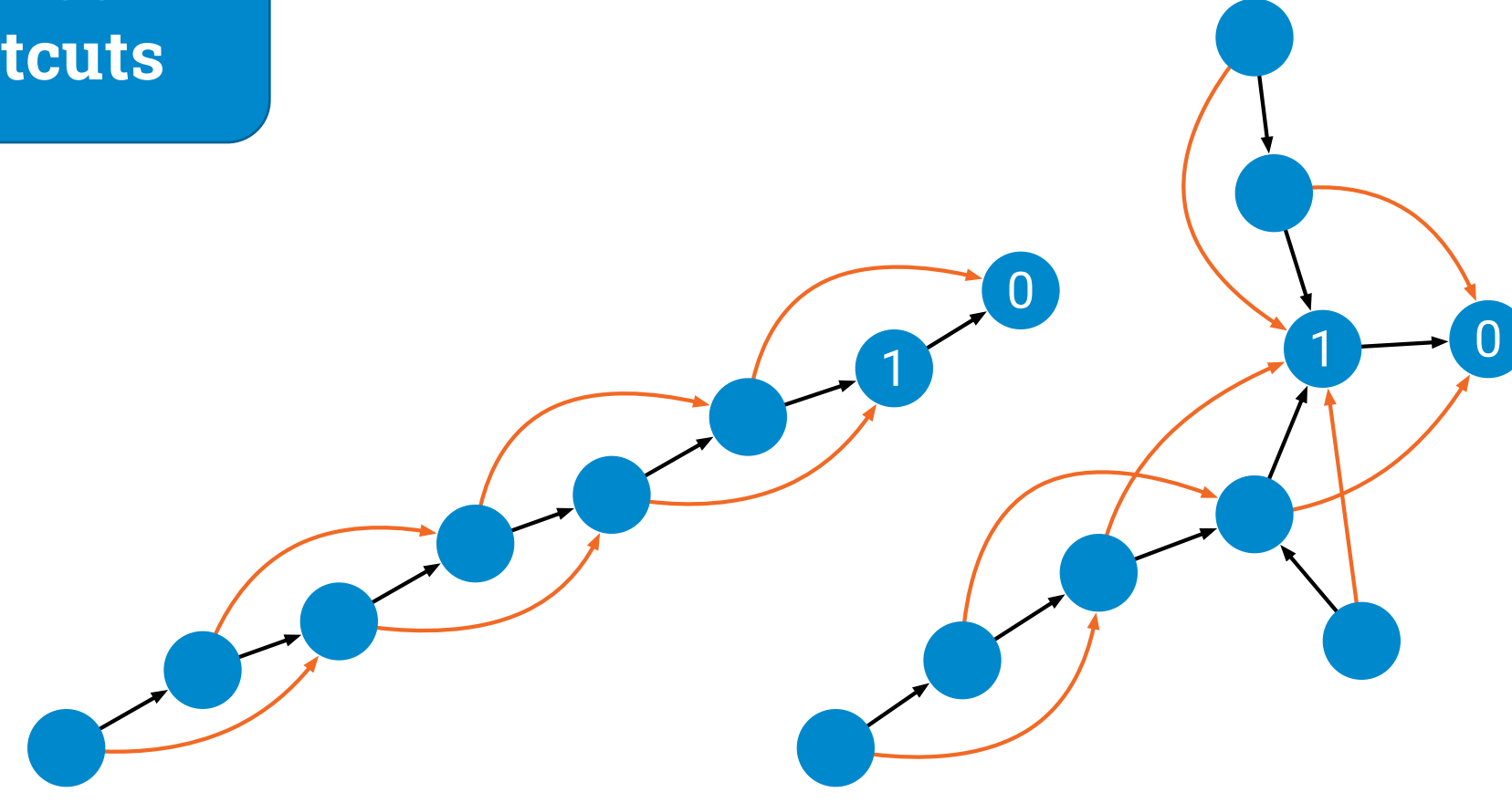

#### **Distance - 2**  $\sqrt{3}$ **shortcuts**2<br>2<br>2  $\overline{2}$ 0  $\boxed{0}$ 1 1 2 3  $\overline{2}$ 3 3

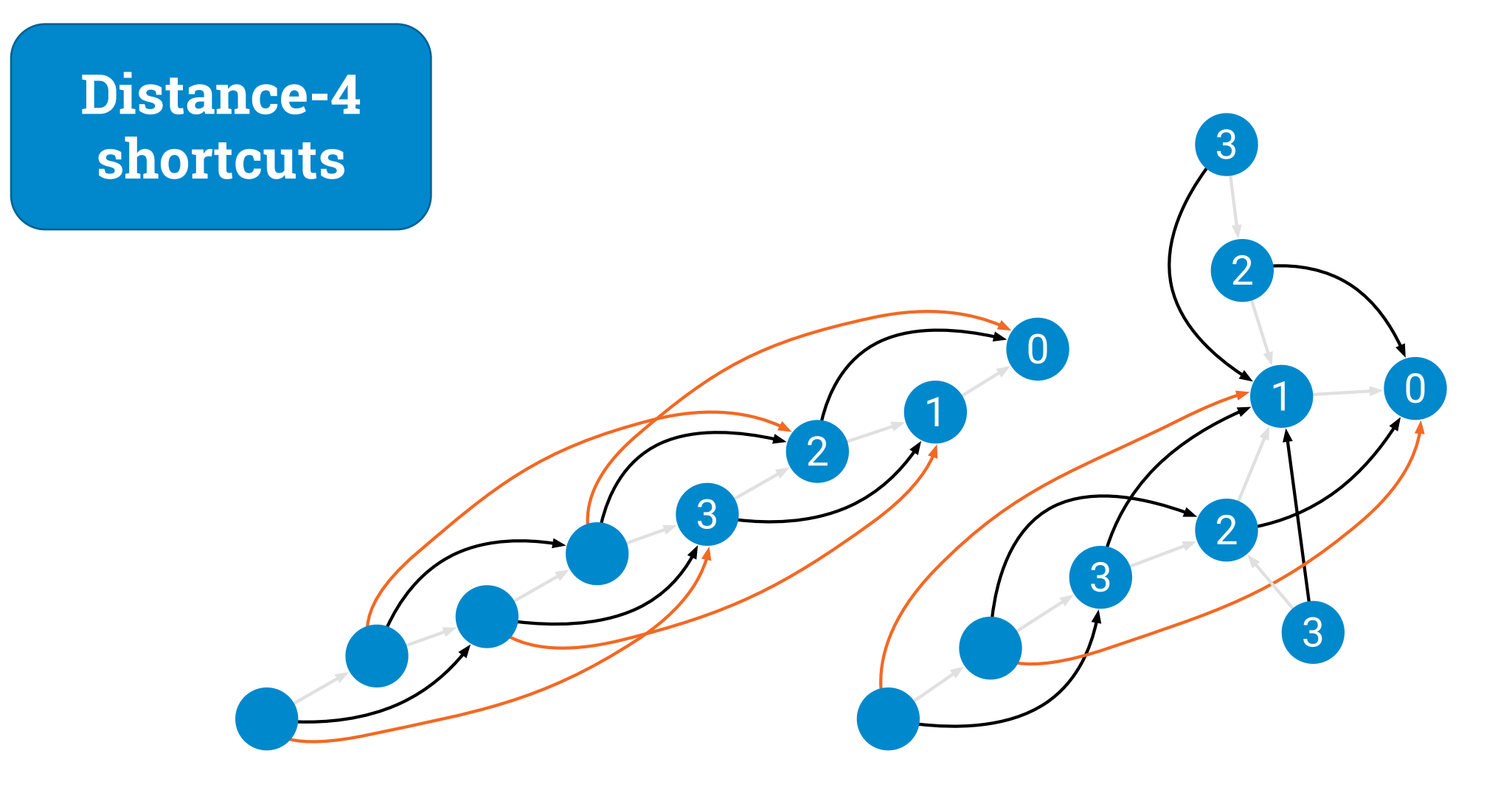

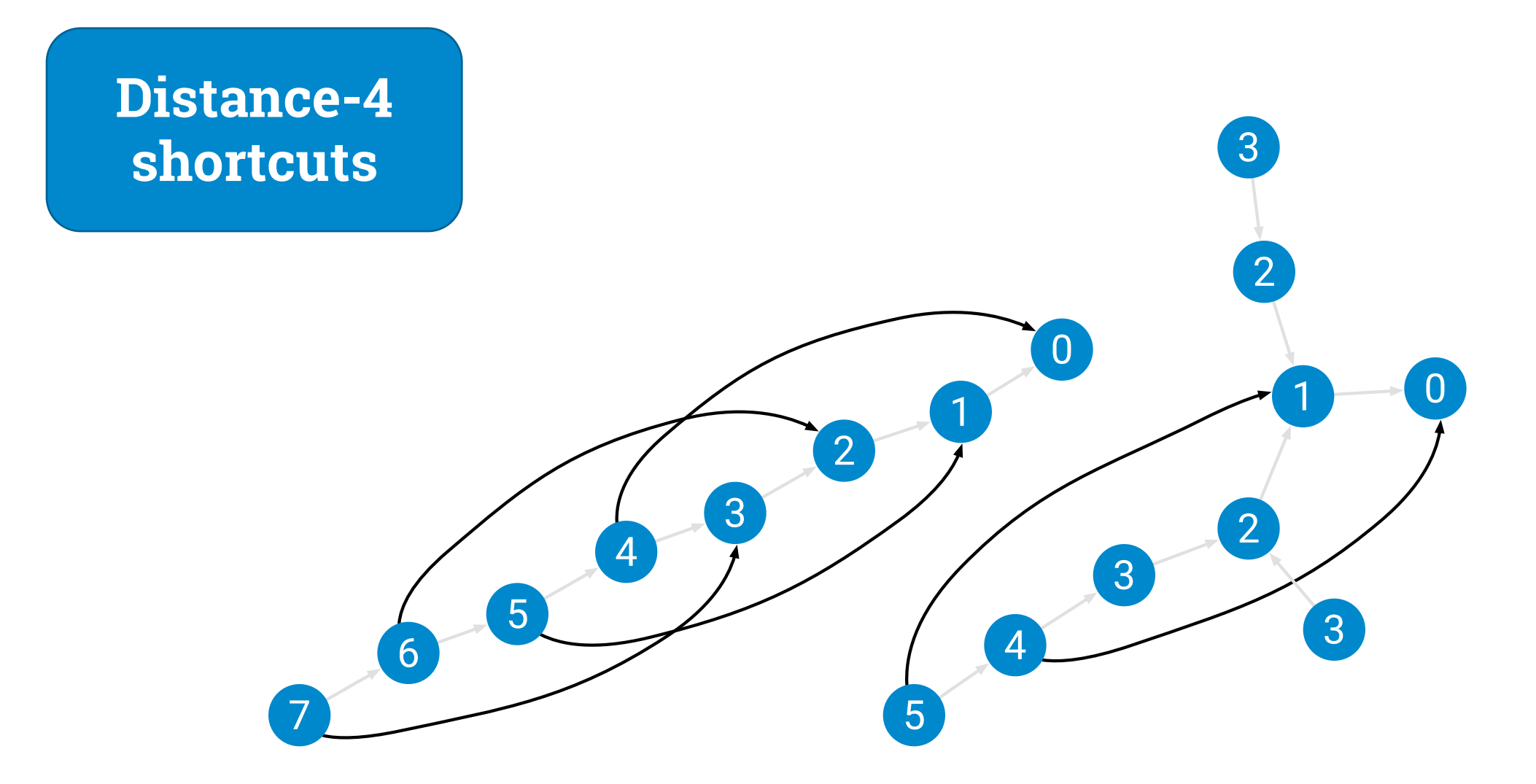